## Beileger NGN Basic

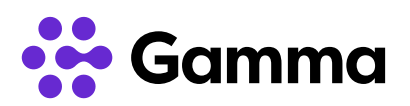

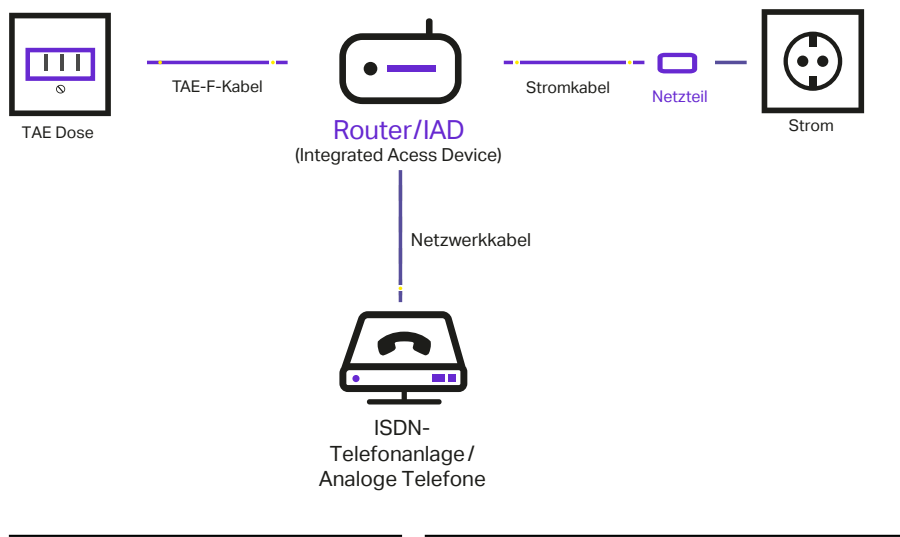

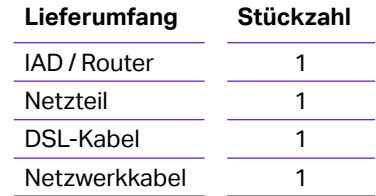

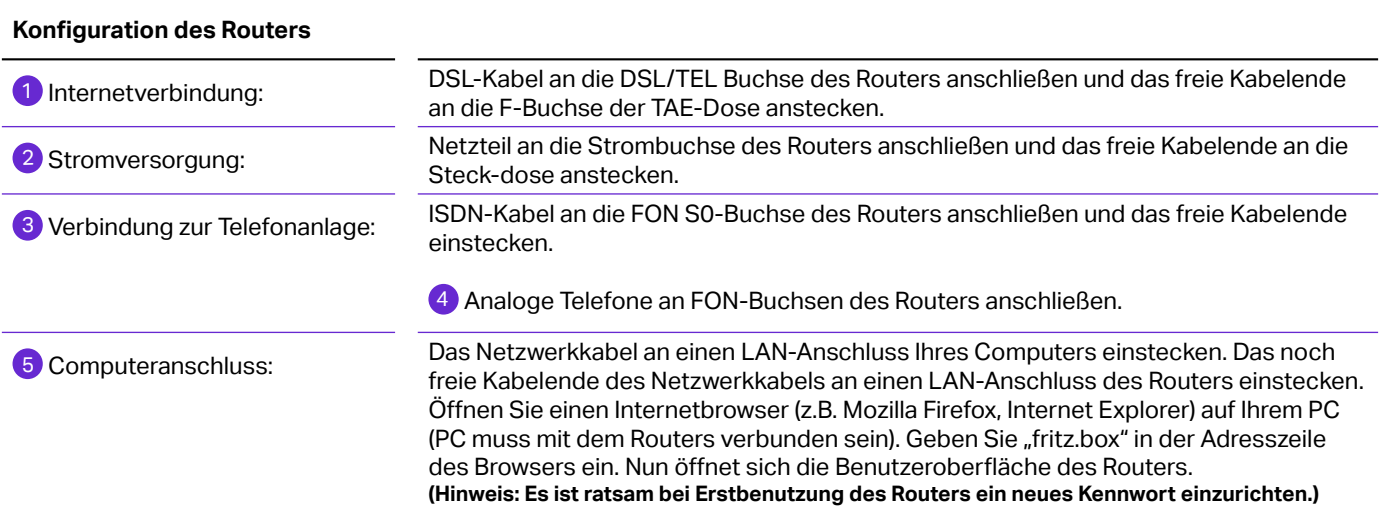

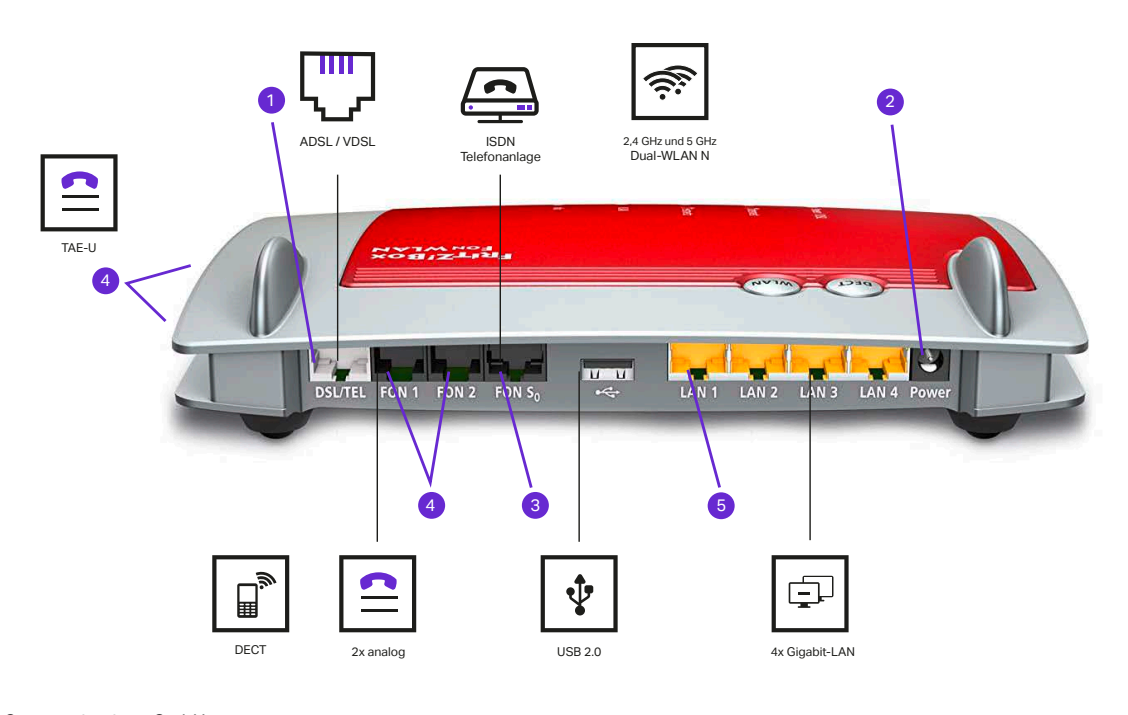

Gamma Communications GmbH Ziegeleistraße 2 95145 Oberkotzau

T: +49 9286 9404-100 F: +49 9286 9404-123 www.gammacommunications.de service@gammacommunications.de